# SSDC OFFER SUBMISSION FAQ

#### **1. How many states are members of the SSDC Pool?**

As of September 11, 2023, there are fifteen (15) states participating in the SSDC pool. These states include Delaware, Iowa, Kentucky, Maine, Mississippi, North Dakota, Ohio, Oklahoma, Oregon, Pennsylvania, South Dakota, Utah, Vermont, West Virginia, and Wyoming. That number may change as the Sovereign States Drug Consortium encourages the participation of new states. Change Healthcare will notify all manufacturers with current submitted offers when a new state has joined, and all current offers will be extended to that state.

#### **2. Is there just one bidding process for all the states?**

During bid negotiations and prior to contracting, Change Healthcare will discuss any state-specific terms with the manufacturer.

Only one offer needs to be submitted. Manufacturer offers are extended to all SSDC states that are interested at the onset or any time in the rebate calendar year.

### **3. How do I submit a bid?**

Manufacturers are encouraged to submit an offer through our available electronic offer system, eROMS, using this link: [https://eroms.rxssdc.org](https://eroms.rxssdc.org/)

eROMS provides a secure method to submit, document, and track offers so that they can be managed in an efficient and accountable manner.

Manufacturers who are unable to submit offers utilizing the electronic offer system, should contact Change Healthcare to discuss. In rare exceptions, we allow manufacturers to submit manual offers using the SSDC Manual Offer Spreadsheet.

#### **4. Who do I contact if I have questions about offer submissions or the process?**

If you have any questions, contact Change Healthcare via email at [rxoffers@rxssdc.org.](mailto:rxoffers@ghsinc.com) One of our Supplemental Rebate team members will respond within 48 hours.

## **5. What do the tiers represent?**

The tiers are the equivalent of preferred brand levels in a Therapeutic Category. Offers should be made assuming that a state would manage products as follows:

- Tier Level 1: One exclusive product
- Tier Level 2: Two co-preferred products
- Tier Level 3: Three co-preferred products
- Tier Level 4: Four or more preferred products.

## **6. What do I need to do to submit an offer electronically?**

To submit an offer electronically, go to [https://rxssdc.org](https://rxssdc.org/) and register in eROMS as a Manufacturer. Once approved as a valid user, log in to the system using the system generated username and password. Products for the registered labeler will be available under the "Manufacturer Offer" page, to bid.

## **7. If I am given the opportunity to submit an offer manually, how do I fill out the offer form?**

A completed example of the offer form is located on the last page of this document.

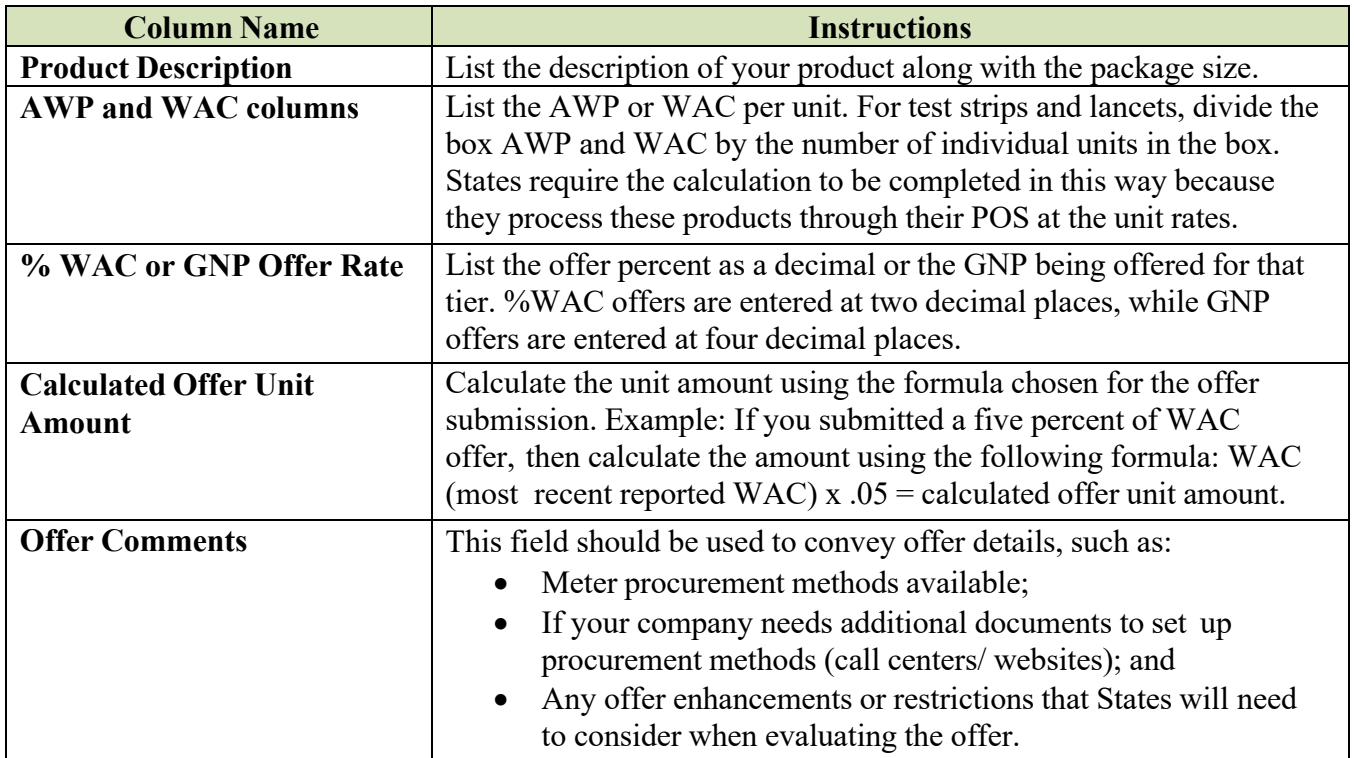

No additional contingencies may be added once the negotiations are completed. Be sure to note any restrictions related to your bid in the offer comment field.

## **8. What are the Supplemental Rebate offer contingencies?**

The SSDC guarantees that all offers submitted will be treated accordingly:

- 1. SSDC member state populations will be limited to Medicaid.
- 2. Except as otherwise may be required to be disclosed by law or judicial process, offers will be held confidential, whether accepted or not.
- 3. Offers accepted by SSDC States as of the close of negotiations are binding between the Offeror and an SSDC State once approved by said State's drug review committee and/or said State's Medicaid Director or other designee.
- 4. Offers that are received from Manufacturers that are currently not in good standing due to either nonpayment or substantial underpayment of rebates (Federal and/or State Supplemental) shall not be considered.
	- a. Nonpayment of rebates means the failure to pay any rebates to an SSDC State for the calendar year in which the offer was due.
	- b. An underpayment of rebates is substantial if it exceeds the lower of either:
		- i. Ten (10%) percent of any quarter's rebates invoiced amount by any SSDC State or
		- ii. Fifty thousand (\$50,000.00) dollars in aggregate owed to any SSDC State at the time that the offer was due.
- 5. All offers are made with the understanding that the individual terms and conditions of the SSDC Member States' Supplemental Rebate Agreements apply.
- 6. The unit rebate amount is confidential and will only be disclosed in accordance with the contract terms.

#### **9. What am I agreeing to by submitting a Supplemental Rebate offer?**

By submitting this offer, you confirm that, regarding your offer:

- 1. You have reviewed the values in all data cells for accuracy.
- 2. You affirm and certify the accuracy of the values displayed.
- 3. You are authorized to make all offers presented in the submission.
- 4. You agree that all offers are made with the understanding that the individual terms and conditions of the SSDC member states Supplemental Rebate Agreements apply.
- 5. You agree that any agreement with a SSDC State shall be governed by the law of said State and that any legal action may only be brought and maintained in the courts of said State as identified here:
	- Delaware The Superior Court of the State of Delaware, New Castle County, Delaware
	- Iowa Polk County District Court for the State of Iowa, Des Moines, Iowa, or in the United States District Court for the Southern District of Iowa, Central Division, Des Moines, Iowa, wherever jurisdiction is appropriate.
	- Kentucky Circuit Court of Franklin County, Frankfort, Kentucky.
	- Maine Maine Superior Court, Kennebec County, Maine.
	- Mississippi Circuit Court of First Judicial Court of Hinds County, Mississippi.
	- North Dakota District Court of Burleigh County, North Dakota.
	- Ohio A court of competent jurisdiction in Franklin County, Ohio.
	- Oklahoma Oklahoma County District Court or United States District Court for the Western District of Oklahoma.
	- Oregon Oregon Circuit Court of Marion County for the State of Oregon.
	- South Dakota Circuit Court, Sixth Judicial Circuit, Hughes County, South Dakota
	- Utah Third District Court, Salt Lake County, Utah.
	- Vermont Vermont Superior Court, Washington Civil Division
	- West Virginia Circuit Court of Kanawha County, Charleston, West Virginia or United States District Court for the Southern District of West Virginia, Charleston, West Virginia.
	- Wyoming Wyoming District Court for the First Judicial District, Laramie County, Wyoming.
- 6. You agree that an agreement with a State shall be reduced to writing with said State consistent with the contract terms that have been published by said State.
- 7. You agree to keep the unit rebate amount confidential in accordance with the contract terms.

## **10. How do I know if my offer was accepted?**

Change Healthcare will send out an email notification to all manufacturers that submitted an offer, to sign into the offer system and check decisions prior to the start of the new contract year.

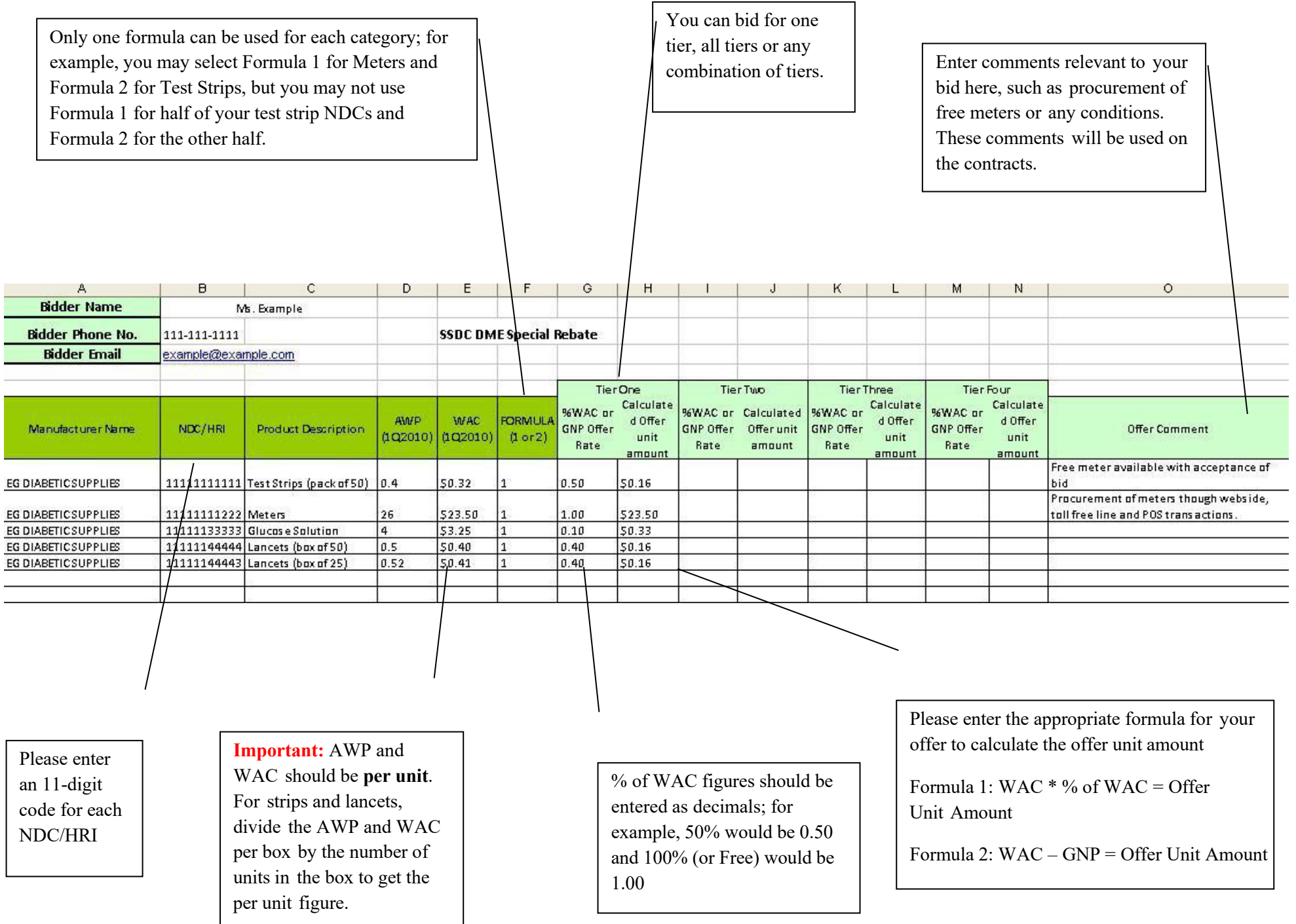